Nr 4/2022

Protokoll fört vid möte med styrelsen för Nynäshamns Mark AB Onsdagen den 5 oktober 2022 i Värtaterminalen, Värtahamnen samt på distans

Justerat ................................................

.............................................................. .................................................................. Harry Bouveng Jonas Nilsson

#### Närvarande:

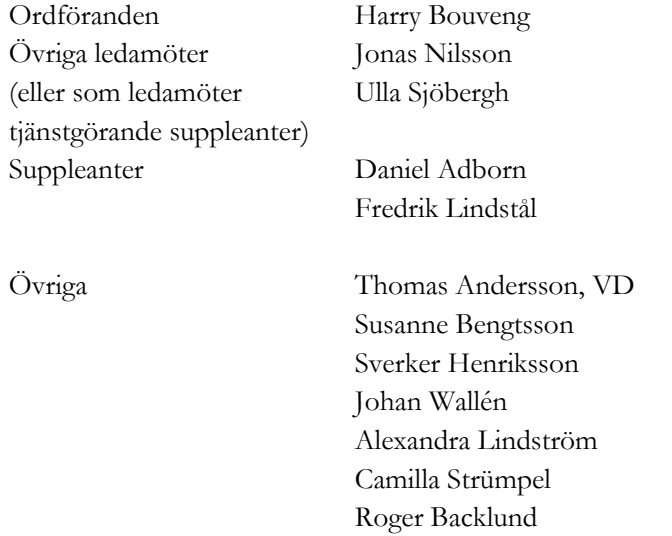

# § 1 Mötets öppnande

Ordföranden förklarade mötet öppnat.

# § 2

## Val av protokolljusterare

Att jämte ordföranden justera dagens protokoll utsågs Jonas Nilsson.

# § 3

### Föregående protokoll

Protokoll nr 3 från mötet den 25 maj 2022 anmäldes.

Denna anmälan lämnades utan erinran.

## § 4 Tertialbokslut 2 jämte prognos 2 2022

I ärendet förelåg skrivelse till styrelsen den 29 september 2022.

Thomas Andersson lämnade muntlig redovisning i ärendet.

#### **Styrelsen beslöt**

**att** godkänna föreliggande förslag till tertialbokslut 2 jämte prognos 2 för 2022.

## § 5

# Översyn av arbetsordning och instruktion för verksamheten vid Nynäshamns Mark AB

I ärendet förelåg skrivelse till styrelsen av den 21 september 2022.

Thomas Andersson lämnade muntlig redovisning i ärendet.

#### **Styrelsen beslöt**

**att** fastställa arbetsordning och instruktion för verksamheten vid Nynäshamns Mark AB för innevarande verksamhetsår enligt bilaga 1 till tjänsteutlåtandet.

## § 6 **Rapporter**

#### **a) Muntlig lägesredovisning**

Thomas Andersson lämnade muntlig redovisning rörande pågående arbeten och uppdrag och informerade bl.a. om

- Branden på Stena Scandica
- Tillståndsläget
	- I Nynäshamn pågår process i Länsstyrelsen.
	- I Stockholm Norvik Hamn inväntar vi besked från angående tillstånd för passagerare.
- Pågående dialogen med våra kunder samt pågående utredning angående infarten till Nynäshamns hamn.
- Pågående dialog med Green Cargo.
- Marknadsavdelningens arbete med marknadsföring av bl.a. Stockholm Norvik Hamn.
- TEN-T nätverket och pågående diskussioner angående Stockholm Norvik Hamns status som comprehensive-hamn.
- Fotografering kommer att ske vid styrelsemötet i december.

# § 7 Övriga frågor

#### **a) Kommande möten:**

Onsdagen den 14 december kl. 17.30. Vänligen notera att datumet är ändrat.

## § 8 Mötets avslutande

Ordföranden förklarade mötet avslutat.

Vid protokollet

Susanne Bengtsson

# Verifikat

Transaktion 09222115557482483538

# Dokument

Protokoll nr 4 NYMARK 2022-10-05 Huvuddokument 3 sidor Startades 2022-11-29 17:56:41 CET (+0100) av Susanne Bengtsson (SB) Färdigställt 2022-11-30 09:28:46 CET (+0100)

## Signerande parter

### Susanne Bengtsson (SB)

Stockholms Hamnar susanne.bengtsson@stockholmshamnar.se +46707702715 Signerade 2022-11-29 17:56:43 CET (+0100)

Harry Bouveng (HB)

Personnummer 195509121074 harry@bouveng.se

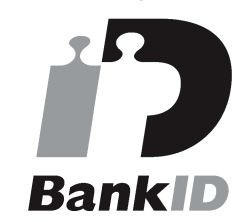

Namnet som returnerades från svenskt BankID var "HARRY BOUVENG" Signerade 2022-11-29 18:10:41 CET (+0100)

#### Jonas Nilsson (JN)

Personnummer 196703020013 knut.jonas.nilsson@gknordic.com

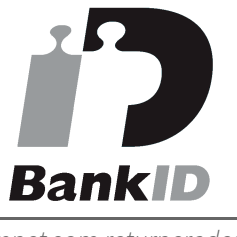

Namnet som returnerades från svenskt BankID var "JONAS NILSSON" Signerade 2022-11-30 09:28:46 CET (+0100)

Detta verifikat är utfärdat av Scrive. Information i kursiv stil är säkert verifierad av Scrive. Se de dolda bilagorna för mer information/bevis om detta dokument. Använd en PDF-läsare som t ex Adobe Reader som kan visa dolda bilagor för att se bilagorna. Observera att om dokumentet skrivs ut kan inte integriteten i papperskopian bevisas enligt nedan och att en vanlig papperutskrift saknar innehållet i de dolda bilagorna. Den digitala signaturen (elektroniska förseglingen) säkerställer att integriteten av detta

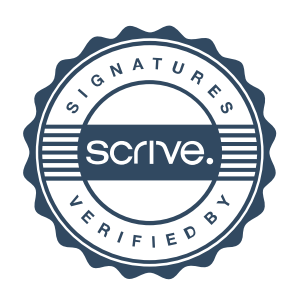

# Verifikat

Transaktion 09222115557482483538

dokument, inklusive de dolda bilagorna, kan bevisas matematiskt och oberoende av Scrive. För er bekvämlighet tillhandahåller Scrive även en tjänst för att kontrollera dokumentets integritet automatiskt på: https://scrive.com/verify

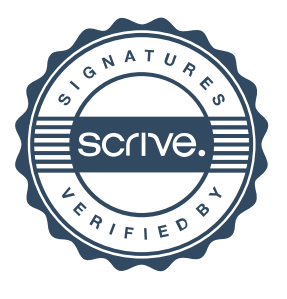